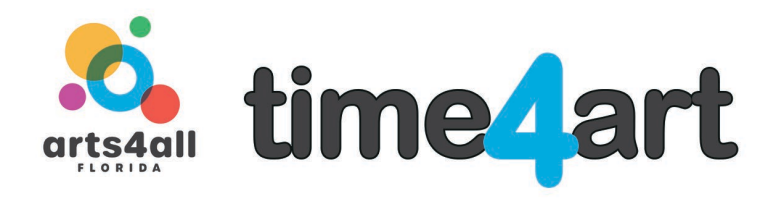

# **Lesson: Creating your own Virtual Classroom using CoSpaces.io**

**Artform: Visual Art and Technology – Lesson One of Three Skill Level: High**

# **Teaching Artist: Janalyn Peppel**

## **LEARNING OBJECTIVES**

Create a virtual environment using CoSpaces online VR program

- ⁃ Students will design a virtual classroom.
- ⁃ Students will sketch ideas on paper.
- ⁃ Students will use imagination for what their virtual classroom should look like.

## **BACKGROUND INFORMATION AND RESOURCES**

Introduce CoSpaces.io website. This website is not a .com, type: **CoSpaces.io** only

# **What is CoSpaces Edu?**

Adaptable to any subject and grade, CoSpaces Edu lets students build their own 3D creations, animate them with code and explore them in Virtual or Augmented Reality.

Designed for schools that want to empower their students to become creators and prepare them for their future, CoSpaces Edu develops 21st Century learning skills and digital literacy, enhances creativity and fosters collaboration in the classroom.

Create an account using your classroom email. **Use this class code to receive a grade - 14SK2**

**Follow directions carefully to receive extra credit.**

## **MATERIALS**

- Paper
- Pencil

## **ACTIVITIES**

Allow the students to talk about what they think their classroom would look like.

- Be creative and think about all the different ways to design your virtual Classroom.
- What objects would a classroom contain?
- What types of people would be in the classroom
- What type of decorations would you find?
- What would the people in a classroom say?
- How long would you stay in the classroom?
- What would it look like outside the classroom?

1. Have the students think about all the items needed to design their ideal virtual classroom

2. Create a list of everything needed to design the rooms and environment.

3. Make sure there are at least 15 items on the list.

4. The items should contain characters, objects, environment, and decorations.

# **ACCOMMODATIONS FOR INCLUDING ALL CHILDREN**

Students can illustrate or write findings on paper Help assist with the computer with hand over hand on mouse or keyboard Allow students to watch and identify steps if unable to write or use a computer.

*DISCLAIMER:* The information provided by Arts4All Florida in this lesson plan is for general informational and educational purposes only. All information in is provided in good faith, however we make no representation or warranty of any kind, express or implied, regarding the copyright, accuracy, validity, reliability, availability, or completeness of any information in this lesson plan.